# Паттерны

Демяненко Я.М., мехмат 2014 и поставляет с также также также также также также также также также также также

### Впервые

Гамма, Хелм, Джонсон <sup>и</sup> Влиссидес изд. «Питер», 2003«Паттерны проектирования»<br>– Банда четырех

#### Основной принцип паттерна

Введение новых уровней абстракции

Изменения <sup>≠</sup> побочные эффекты

Выявление вектора изменений

Инкапсуляция изменений

# Примеры(реализация на уровне компилятора)

- Наследование
- Композиция

#### Примеры

• Итератор

### Фундаментальный принцип БЧ

Аксиома:

«Отдавайте предпочтение композиции объектов перед наследованием классов»

### Канон экстремального программирования

• Выберите самое простое решение, которое может работать

#### Классификация паттернов

<sup>23</sup>паттерна БЧ

- •Паттерны создания объектов
- $\bullet$ Структурные паттерны
- •Поведенческие паттерны

### Паттерны создания объектов

- Синглет
- Фабрика
- Строитель

#### Структурные паттерны

- Посредник
- Адаптер

#### Поведенческие паттерны

- Команда
- Шаблонный метод
- Состояние
- Стратегия
- Цепочка ответственности
- Наблюдатель
- Множественная диспетчеризация
- $\bullet$ Посетитель

### Design Patterns Library

http://hillside.net/patterns

#### Новые паттерны

- Трудности идентификации <sup>и</sup> описания
- Нет единого определения

#### Неудачные примеры

- Конструкторы, деструкторы:
	- Паттерн Гарантированная инициализация <sup>и</sup> зачистки
	- Не Паттерн Недостаточно содержательны
- Геттеры, сеттеры <sup>в</sup> JavaBeans

```
class Point { 
public: int x, y, z;
Point(int xi. int yi. int zi) : x(xi). y(yi). z(zi) {}

Point(const Points p) : x(p.x). y(p.y). z(p.z) {}Point & operator=(const Points rhs) {x = rhs.x:
y = rhs.y:
z = rhs.z:
return *this;
```

```
friend ostream & operator (ostreamS os. const Points p) {return os<< "x="<< p.x<<"у ="<<p.у<<"z="<< p.z;
}
};
```
class Vector { //Математический вектор public:

```
int magnitude, direction;
```

```
Vector(int m. int d) : magnitude(m). direction(d) {}
```
};

class Space {

public:

```
static Point translate(Point p. vector v) {
```

```
р.х += V.magnitude + v.direction;
```

```
p.у += V.magnitude + v.direction;
```

```
p.z += V.magnitude + v.direction;
```
return p;

```
}};
```

```
int main() {Point p1(2. 3);
Point p2 = Space::translate(p1, Vector(11, 47));cout \langle < p1 \langle < \rangle p2\langle < endl;
 }
```
### Паттерн Накопитель (Collecting parameter)

```
class CollectingParameter : public vector<string> {};
class Filler {public:void f(CollectingParameter& cp) {cp.push_back( "accumulating" );
}void g(CollectingParameter& cp) {cp.push_back( "items" );
}void f(CollectingParameter& cp) {cp.push_back( "as we go" );
}};
```
### Паттерн Накопитель (Collecting parameter)

```
int main() {Filler filler;
CollectingParameter cp;
filler.f(cp);filler.g(cp);filler.h(cp);vector<string>::iterator it = cp.begin();
while(it != cp.end())
  cout *it++ ;
cout << endl;
 }
```
### Паттерн Синглет <sup>и</sup> его разновидности

class Singleton {static Singleton s; int i; Singleton(int x) :  $i(x)$  {} Singleton& operator=(Singleton&); Singleton(const Singleton&);

### Паттерн Синглет <sup>и</sup> его разновидности

public:

static Singleton& instance() { return s; } int getValue() { return i; }void setValue(int x) {  $i = x$ ; } };

### Паттерн Синглет <sup>и</sup> его разновидности

```
Singleton Singleton::s(47);
int main() {Singleton& s = Singleton::instance();
cout<<s.getValue()<< endl;
Singleton& s2 = Singleton::instance();
s2.setValue(9);cout<<s.getValue()<< endl;
}
```
#### Отложенная инициализация - Синглет

#ifndef LOGFILE\_H #define LOGFILE\_H #include <fstream>std:: ofstream& logfile(); # endif

#### Отложенная инициализация - Синглет

```
#include "LogFile.h"std: :ofstream& logfile() {static std::ofstream log("Logfile.log");
return log;
}
```
### Отложенная инициализация - Синглет

# ifndef USEL0G1\_H #define USEL0G1\_Hvoid f(); #endif

```
#include "UseLogl.h"#include "LogFile.h"void f() {Logfile()<<std::endl;
}
```
# Одиночка **(Singleton)**

- $\bullet$ • Проблема Необходим лишь один экземпляр специального класса,<br>- различные объекты должны обращаться к этому экземпляру через различные объекты должны обращаться <sup>к</sup> этому экземпляру через единственную точку доступа.
- •• Решение Создать класс и определить статический метод класса,<br>возвращающий этот елинственный объект возвращающий этот единственный объект.
- Рекомендации Разумнее создавать именно статический<br>акземпляр специального класса, а не объявить требуемь экземпляр специального класса, <sup>а</sup> не объявить требуемые методы статическими, поскольку при использовании методов экземпляра можно применить механизм наследования <sup>и</sup> создавать подклассы. Статические методы <sup>в</sup> языках программирования не полиморфны <sup>и</sup> не допускают перекрытия <sup>в</sup> производных классах. Решение на основе создания экземпляра является более гибким.

## Абстрактная фабрика (Abstract Factory, Factory)

- $\bullet$ • Проблема Создать семейство взаимосвязанных или<br>Разимозависимых объектов (не специфицируя их кон взаимозависимых объектов (не специфицируя их конкретных классов).
- Решение Создать абстрактный класс, в котором объявлен<br>— интерфейс для создания конкретных классов интерфейс для создания конкретных классов.
- **Преимущества** Изолирует конкретные классы. Поскольку<br>«Абстрактная фабрика" инкалемлирует ответственность за "Абстрактная фабрика" инкапсулирует ответственность за<br>создание классов и сам процесс их создания, то она изоль создание классов <sup>и</sup> сам процесс их создания, то она изолирует клиента от деталей реализации классов. Упрощена замена "Абстрактной фабрики", поскольку она используется <sup>в</sup> приложении только один раз при инстанцировании.
- Недостатки Интерфейс "Абстрактной фабрики" фиксирует<br>Набор объектов, которые можно создать. Расширение набор обьектов, которые можно создать. Расширение "Абстрактной фабрики" для изготовления новых объектов часто затруднительно.

# Прототип (Prototype)

- •• Проблема Система не должна зависеть от того, как в ней создаются, компонуются <sup>и</sup> представляются объекты.
- Решение Создавать новые объекты <sup>с</sup> помощью паттернапрототипа. "Прототип" объявляет интерфейс для клонирования самого себя. "Клиент" создает новый объект, обращаясь <sup>к</sup> "Прототипу" <sup>с</sup> запросом клонировать "Прототип".

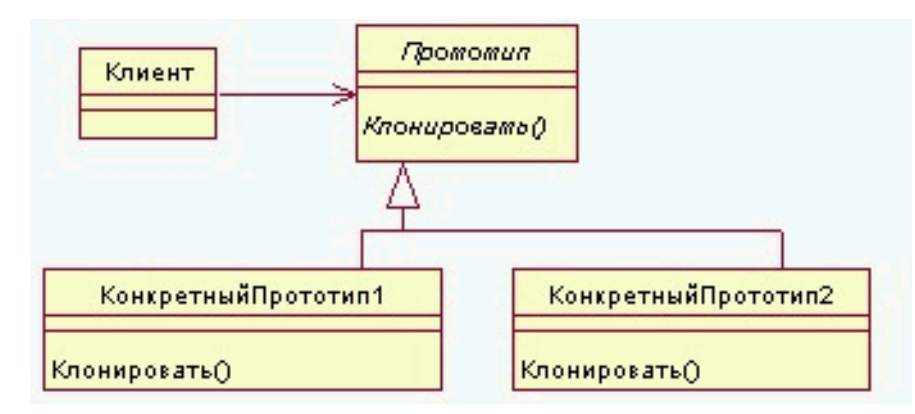

Демяненко <sup>Я</sup>.М., мехмат <sup>2014</sup> <sup>29</sup>

(Фабричный метод) Factory Method или Виртуальный конструктор (Virtual Constructor)

•**• Проблема** Определить интерфейс для создания<br>Объекта, но оставить полклассам решение о том объекта, но оставить подклассам решение <sup>о</sup> том, какой класс инстанцировать, то есть, делегировать инстанцирование подклассам.

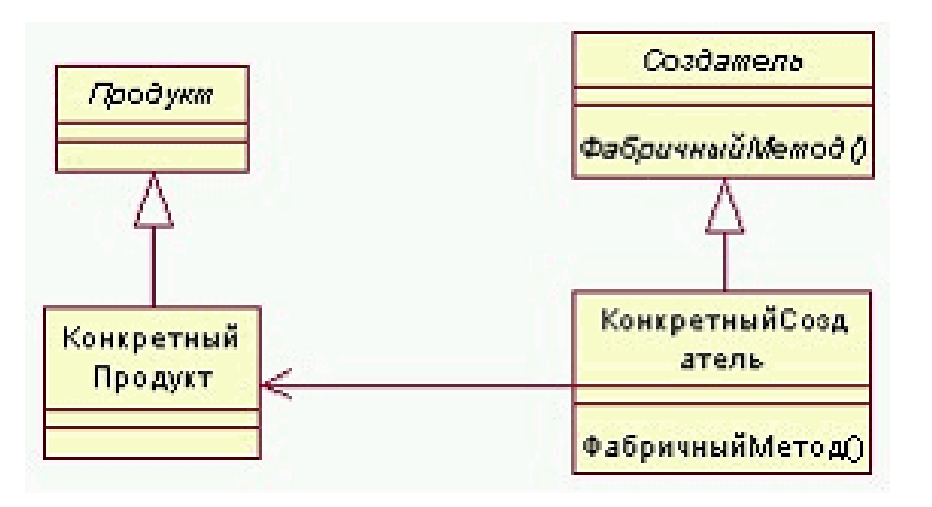

### (Фабричный метод) Factory Method или Виртуальный конструктор (Virtual Constructor)

• Решение Абстрактный класс "Создатель" объявляет ФабричныйМетод, возвращающий объект типа "Продукт" (абстрактныйкласс, определяющий интерфейс объектов, создаваемых фабричным методом). "Создатель " также может<br>определить резлизацию по определить реализацию по умолчанию ФабричногоМетода, который возвращает "КонкретныйПродукт". "КонкретныйСоздатель" замещает ФабричныйМетод, возвращающийобъект "КонкретныйПродукт". "Создатель" "полагается" на свои<br>полклассы в определении подклассы <sup>в</sup> определении ФабричногоМетода, возвращающегообъект "КонкретныйПродукт".

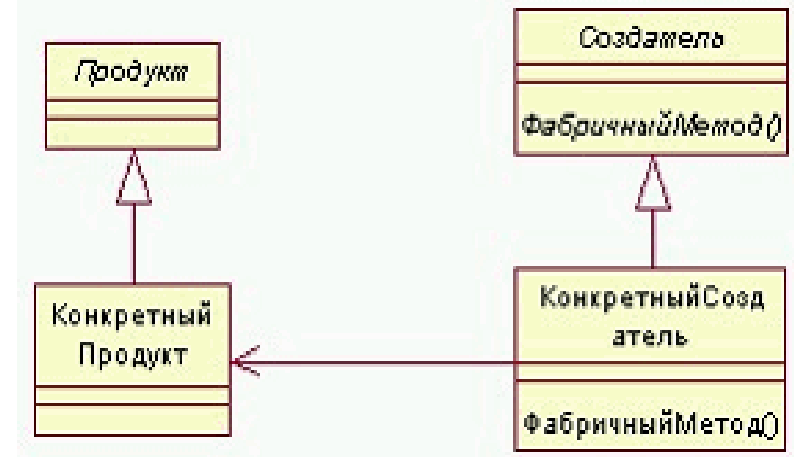

(Фабричный метод) Factory Method или Виртуальный конструктор (Virtual Constructor)

- • Преимущества Избавляет проектировщика от необходимости встраивать <sup>в</sup> код зависящие от приложения классы.
- Недостатки Возникает дополнительный уровень подклассов.

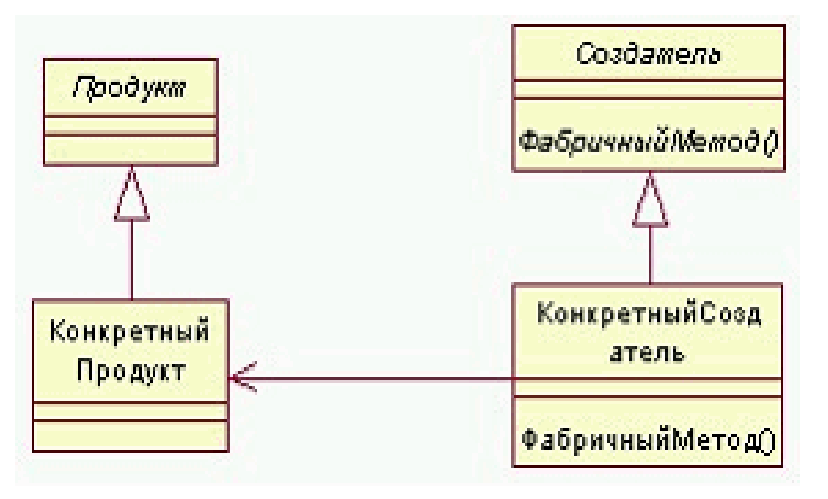

Демяненко <sup>Я</sup>.М., мехмат <sup>2014</sup> <sup>32</sup>